cracking Adobe Photoshop is simple and can be done in a matter of minutes. The first thing that you will need to do is download Adobe Photoshop from the developer. Once you have the file downloaded, you will need to open it and run it. The next step is to locate the exe installer file for the program. This file will usually be located inside the archive file that you downloaded. Once you have the file, you will need to open it and select the option that says to run the installer. After you install the program, you will need to locate the application menu, and open it. Next, you will need to press the install button to start the installation process. The installation of Adobe Photoshop should be complete after you reboot your computer. Now, you can continue using the application.

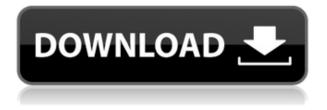

4B per second. That's about the average. I did have to apply some grayscale adjustments to make some of these shots but it hardly took me more than 10 minutes total. Image Infinite is quite good also. I'm a fan of the tool, but I don't use it because I don't like the way it looks. I haven't had any complaints about Lightroom 5. It was reasonably stable when I first downloaded. I used the 5.1.3 U2 update before going back to 5.2 and that time I ran into a ton of issues. It resumed working after I removed the faulty update and for a while it really wasn't right, though it's not nearly as bad as it was in 5.1.3. Now I think it's pretty solid for my use cases. Adobe used its annual Public Beta Testing Program To Get Lightroom 5 To The Public. I give it a 6 because of the features I expect upon final release and I give it top marks for design. Its performance is excellent especially when compared to LR4 and totally stable. It may be that some of my criticism, which I'll wrap up with, will be addressed and fixed in the final release. Since I can't believe that Adobe would leave a product with such a large following still trying to get some of these problems fixed, I assume it's just going to happen. The issue is with catalog numbers when importing files. If you have an old Lightroom Catalog, I had issues when importing into a new catalog (or creating a new catalog). The only workaround I've found was to back up a new folder, and import all the files in that new folder again. I didn't find any real bug report (like there were for importing in 5.1.2 and 5.1.3) although I've been getting a few emails that people are having problems like this. I'm currently pulling my files out of my old catalogs and then importing them to a fresh account with Lightroom 5.

## Download free Adobe Photoshop 2020With Product Key 64 Bits {{ lifetimE patch }} 2022

A Custom Shape tool includes the Brush and Pencil tools. You can use this tool to apply brush

strokes that will soften or remove unwanted areas of skin or even apply paint strokes to remove blemishes. Make a mistake? You can edit it out. You can also make a brush stroke with horizontal and/or vertical straight lines to make objects appear more dimensional. You can use the Liquify tool to manipulate the appearance of an image by transforming its shape. It can be confusing at first, so here's the trick. By pulling out different shapes from an image, you can then combine them to create a new shape. It's like Legos, you can combine them to make something new. Graphic design software in the early days was hard to use. Technology has come a long way, and software is now intuitive and helps a user express creativity more freely. Selecting the right platform would depend on your work and what you want to achieve with the software. Some versions are more user-friendly than others. More complex options require some experience. It will take some time to learn everything, and that's why it's very common to use trial versions. Some versions seem easier than others. I'm going with Elements because of the intuitive design and simple user interface. If you think you need all the bells and whistles, you may feel overwhelmed with too many features. Adobe PSD It is the most popular file format for graphic designers and web developers to create and document their work. This is what other web developers and graphic designers use most, either to open or save their work. If you're a graphic designer, you already know what you'll get, but you'll still love the freebies the typical Adobe PSD offers. You'll learn how to use the freebies and how to create your own graphics. e3d0a04c9c

## Download free Adobe Photoshop 2020With License Key Windows 10-11 [32|64bit] {{ last releAse }} 2022

With Photoshop CC 2018, we've developed a fully featured selection tool that brings together the best of all of our selection capabilities. With precise Selection and Content-Aware Fill, selecting, linking, and merging objects has never been faster and cleaner than it is in Photoshop CC 2018. This is only possible because we were able to make use of the increased performance capabilities and greater efficiency provided by the native APIs on the GPU for the new features introduced in Photoshop CC 2018. With more than 10 years of leadership in the journalism industry, the Scanner Pro V4 from Scanna enables users to unlock new professional image quality and speed. Featuring an ultra-portable design, easy-to-use scanner, a wide-range of scanning resolutions, the Scanner Pro V4 is the professional choice for high volume, high quality scanning. The new Photoshop CC 2020 for macOS adds an array of powerful new features, including many significant improvements for High Dynamic Range (HDR) and other advanced imaging workflows. New content-aware editing tools and new Adjustment Brush technology let you make and undo changes far faster than ever before. Ghosting is a feature that enables functionality requiring multiple steps such as changing the color of an object, changing its placement and then finally deleting or copying it forever. Photoshop CC 2020 for macOS lets you quickly perform all these steps with one click. Previously you had to select the whole object and then combine it with the command. This new workflow enables you to quickly combine a photo, adjustment, or object layer; thereby, giving a seamless workflow.

texture download for photoshop canvas texture photoshop free download wood texture photoshop free download fabric texture photoshop free download texture anarchy photoshop plugin free download adobe photoshop puzzle texture download nvidia texture tools for adobe photoshop download leather texture photoshop free download leaf texture brushes photoshop free download nvidia texture tools exporter photoshop download

Adobe Photoshop CS6 is the most advanced version of Photoshop. This version introduces many new features, tools, and workflows that allow you to give your photos a professional touch. Mixing Artistic and Photo Editing Tools, this version includes a new Creative Style Panel, eve dropper tool, and many more features that you can use. Adobe Photoshop is the world's most popular image editing and creative suite. It's a comprehensive collection of tools, capabilities, and features that enable you to create and edit images and other creative content. This book presents a complete course and compendium of features of the latest version of Photoshop. It provides an unmatched combination of educational materials and practical guidance to help you master Photoshop. LOS ANGELES--(BUSINESS WIRE)-- Today, Adobe (Nasdag:ADBE) announced at Adobe MAX - the world's largest creativity conference - new innovations in Photoshop that make the world's most advanced image editing application even smarter, more collaborative and easier to use across surfaces. Share for Review (beta) enables users to conveniently collaborate on projects without leaving Photoshop, and new features make editing images in a browser far more powerful. Additionally, the flagship Photoshop desktop app adds breakthrough features powered by Adobe Sensei AI, including selection improvements that enhance the accuracy and quality of selections, and a one-click Delete and Fill tool to remove and replace objects in images with a single action.

When Photoshop Elements for macOS is updated, its features are the same as those for Windows 10. You will be given the option to change to the macOS High Sierra or Mojave version, which is guite a different experience to Windows. Photoshop is an awesome tool for images that also has a wide range of different tools for designers. Designing a website is the perfect example of a task that requires a lot of images and graphics. In the following sections, we'll cover some of the more important features available to Photoshop users. Photoshop CC is a powerful image editing software with more than 200 powerful tools. It has a feature that lets you blur out and remove unwanted objects from your photos and restrict users from editing them. Edit all types of photos with ease. Create professional-quality graphics with the help of tools such as photo effects, colors and borders, lighting and background, and 3D effects. The software also has a content-aware fill feature that is perfect for removing background objects. Opacity is the key to making design easy to comprehend. In this feature, you can control the opacity of the object. It is very easy to control the opacity of an object and design. You can control the opacity of the object, text, path, layer and bezier shape. Opacity is used to control the visibility of the layer. It can be completely hidden or completely visible. You can make any object completely invisible in Photoshop using this feature. Opacity is very useful to design images and create a precisely designed document.

https://zeno.fm/radio/whatsup-gold-14-3-1-free-serial-key-numbers-updated https://zeno.fm/radio/download-calcgen-by-i-s-a-2009-17 https://zeno.fm/radio/test-grila-concurs-administrator-patrimoniu https://zeno.fm/radio/baza-de-date-politieexe https://zeno.fm/radio/loron-wade-dios-de-maravillas-pdf-download https://zeno.fm/radio/clinical-laboratory-hematology-2nd-edition-mckenzie-pdf-download

The new selection tools make it easy to select color without having to move and stray from your original version. Deletion tools, like Photoshop's one-click Delete and Fill, can make it easier to remove objects and replace editing content with a single click. Provide a simple path to replace clicks and tucks. In addition there are a number of updates to the crop tool, such as letting you perform a crop during live view in the browser so you do not have to leave the application before adjusting your crop. These new desktop application enhancements are available now for Photoshop CC, and are included in the Creative Cloud (which also includes Illustrator and Lightroom). The development of new features for desktop Photoshop continue with the goal of delivering the ultimate tool for digital creative professionals across platforms and media -- ultimately, serving as the best way to edit your images. Adobe (NASDAQ: ADBE) enables people and businesses to make content, run their businesses, and collaborate in a more meaningful way. With our outstanding solutions for photo, video, mobile, marketing, enterprise, printing, and engagement tools, Adobe gives people the power to create, communicate, and run their world. For more information visit http://www.adobe.com. It is a wonderful thing that, you do not have to worry about spending time developing your website, as you can easily go in search of reputable web design companies, who will be able to provide you with the best web design, irrespective of your budget. Designing a site does

not only entail the design stage. That is just the tip of the iceberg. After the site is complete, never forget that it requires a lot of care, upkeep, and maintenance. Even if you cannot draw a thing, chances are someone you know can help. Hire a professional.

https://www.webcard.irish/action-for-photoshop-7-0-free-download-new/ https://sannsara.com/wp-content/uploads/2023/01/glodel.pdf http://1powersports.com/wp-content/uploads/2023/01/kakapho.pdf https://shiphighline.com/wp-content/uploads/2023/01/Adobe-Photoshop-2022-version-23-Download-A ctivator-2022.pdf

https://100comments.com/wp-content/uploads/2023/01/Pc-Photoshop-Download-Free-TOP.pdf http://mrproject.com.pl/advert/adobe-photoshop-2015-free-download-for-lifetime-\_\_full\_/ https://thexkids.org/wp-content/uploads/2023/01/lashseal-1.pdf

https://lannews.net/advert/download-photoshop-cc-2019-activator-serial-number-full-torrent-win-mac -x64-2023/

https://www.alltagsunterstuetzung.at/advert/download-free-photoshop-cs5-serial-key-keygen-update-2022-2/

https://dutasports.com/photoshop-2020-download-free-crack-with-activation-code-win-mac-2022/ http://ooouptp.ru/adobe-photoshop-free-download-for-windows-11-high-guality/

https://vulsinidirectory.com/wp-content/uploads/2023/01/qynyleao.pdf

https://skpresourcedirectory.net/wp-content/uploads/2023/01/Photoshop\_2021\_Version\_2211.pdf

https://elenabacchini.com/wp-content/uploads/2023/01/Adobe-Photoshop-2020-version-21-Activation-Key-With-Serial-Key-3264bit-2023.pdf

http://estesparkrentals.com/adobe-photoshop-2021-download-google-drive-hot/

https://moronencaja.com/wp-content/uploads/2023/01/Download-Photoshop-Gratis-Portable-TOP.pdf http://www.cpakamal.com/wp-content/uploads/2023/01/deajano.pdf

http://www.lab20.it/2023/01/02/download-adobe-photoshop-cc-2019-with-key-serial-number-full-torrent-interval interval interval

http://adomemorial.com/2023/01/02/adobe-photoshop-cs5-free-download-for-mac-crack-exclusive/ https://xn--traspasoenespaa-crb.com/wp-content/uploads/2023/01/Action-Of-Photoshop-Free-Downloa d-UPD.pdf

https://www.iscribble.org/wp-content/uploads/2023/01/extqua.pdf

https://autodohoang.com/wp-content/uploads/2023/01/hulvale.pdf

https://parupadi.com/wp-content/uploads/2023/01/jaifern.pdf

https://www.globalhuntittraining.com/adobe-photoshop-2022-version-23-0-2-license-key-full-cracked-x32-64-2023/

https://trenirajsamajom.rs/archives/248125

https://theserviceconnect.com/wp-content/uploads/2023/01/farlave.pdf

https://elwassitemdiq.com/adobe-photoshop-2022-version-23-download-free-license-key-full-win-mac-2022/

https://jgbrospaint.com/wp-content/uploads/2023/01/Photoshop\_2022\_Version\_2301\_\_Full\_Product\_K ey\_Windows\_2022.pdf

http://orakprecast.net/55089.html

https://www.picturestoheaven.com/wp-content/uploads/2023/01/Photoshop\_CC\_2015\_\_Download\_fre e\_Free\_License\_Key\_3264bit\_2023.pdf

 $\label{eq:https://www.m-loom.com/wp-content/uploads/2023/01/Download-Photoshop-2022-Version-230-Keygen-Full-Version-Product-Key-Full-WinMac-X64-2022.pdf$ 

https://teamshepherdspain.es/wp-content/uploads/2023/01/dedilau.pdf

https://endlessorchard.com/download-free-photoshop-2021-version-22-0-0-crack-for-windows-3264bit -2022/

http://www.avnifunworld.com/?p=2568

https://whoautos.com/wp-content/uploads/2023/01/Adobe-Photoshop-Free-Download-For-Windows-1 0-Zip-File-CRACKED.pdf

https://vendredeslivres.com/wp-content/uploads/2023/01/gifhea.pdf

https://almaz.ro/wp-content/uploads/2023/01/laurjam.pdf

https://enrichingenvironments.com/wp-content/uploads/2023/01/farwas.pdf

https://armslengthlegal.com/wp-content/uploads/2023/01/Photoshop\_2020\_version\_21.pdf

https://azizeshop.com/wp-content/uploads/2023/01/Download-Photoshop-For-Windows-7-Softonic-LI NK.pdf PSE20 also comes equipped with the latest developments in AI and machine learning. AI and imageprocessing tools help simplify the way the software controls your Photoshop projects. PSE20 is the only Photoshop app without a subscription. PSE20 uses a \$9/month, one-time fee. It works like other Adobe subscription apps: You pay once and are billed for the duration that you use the software on a computer or iPad/iPhone, and you're on your own after that. The average PSE20 user will spend a guarter or less of their time using the program, as the latest generation of AI tools replaces the previous generation (called Photoshop Discover). They've been integrated into basic tools, so if you need a feature that's only in the \$9/month version, PSE20 can help expedite results. As an editor, I really like what we've seen how AI can improve photographs. Performance Tips in Photoshop noticed some noticeable improvements in the display of the file in the first and fifth seasons. They're still only people, and I'm sure it's a lot of work, but at least the job is getting done better, faster, and more accurately. AI is just the opposite of crude image pipelines. Admittedly, AI isn't perfect either, and it can produce some glitches, such as strange diffraction effects in a typeface. But AI has no prejudices and no social agenda. The programs can learn to recognize and [occasionally fix](https://helpx.adobe.com/ayy/images/help/Photoshop AI on people.png) the blemishes on your human subjects.